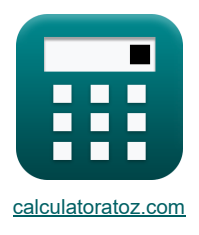

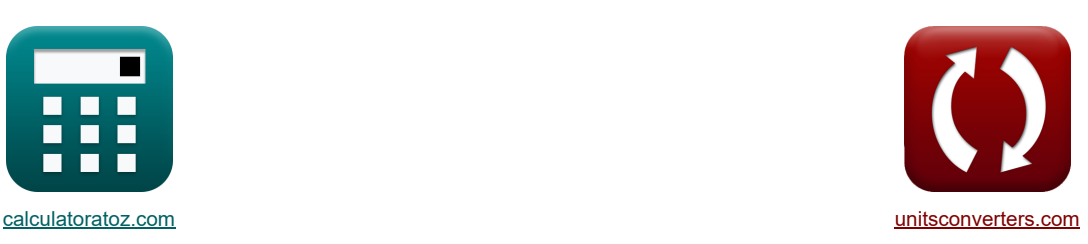

# **Wzmacniacze MOSFET Formuły**

[Kalkulatory!](https://www.calculatoratoz.com/pl) [konwersje!](https://www.unitsconverters.com/pl) Kalkulatory! konwersje!

Przykłady!

Zakładka **[calculatoratoz.com](https://www.calculatoratoz.com/pl)**, **[unitsconverters.com](https://www.unitsconverters.com/pl)**

Najszerszy zasięg kalkulatorów i rośnięcie - **30 000+ kalkulatorów!** Oblicz z inną jednostką dla każdej zmiennej - **W wbudowanej konwersji jednostek!** Najszerszy zbiór miar i jednostek - **250+ pomiarów!**

Nie krępuj się UDOSTĘPNIJ ten dokument swoim znajomym!

*[Zostaw swoją opinię tutaj...](https://docs.google.com/forms/d/e/1FAIpQLSf4b4wDgl-KBPJGChMJCxFlqrHvFdmw4Z8WHDP7MoWEdk8QOw/viewform?usp=pp_url&entry.1491156970=Wzmacniacze%20MOSFET%20Formu%C5%82y)*

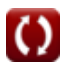

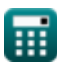

# **Lista 20 Wzmacniacze MOSFET Formuły**

# **Wzmacniacze MOSFET**

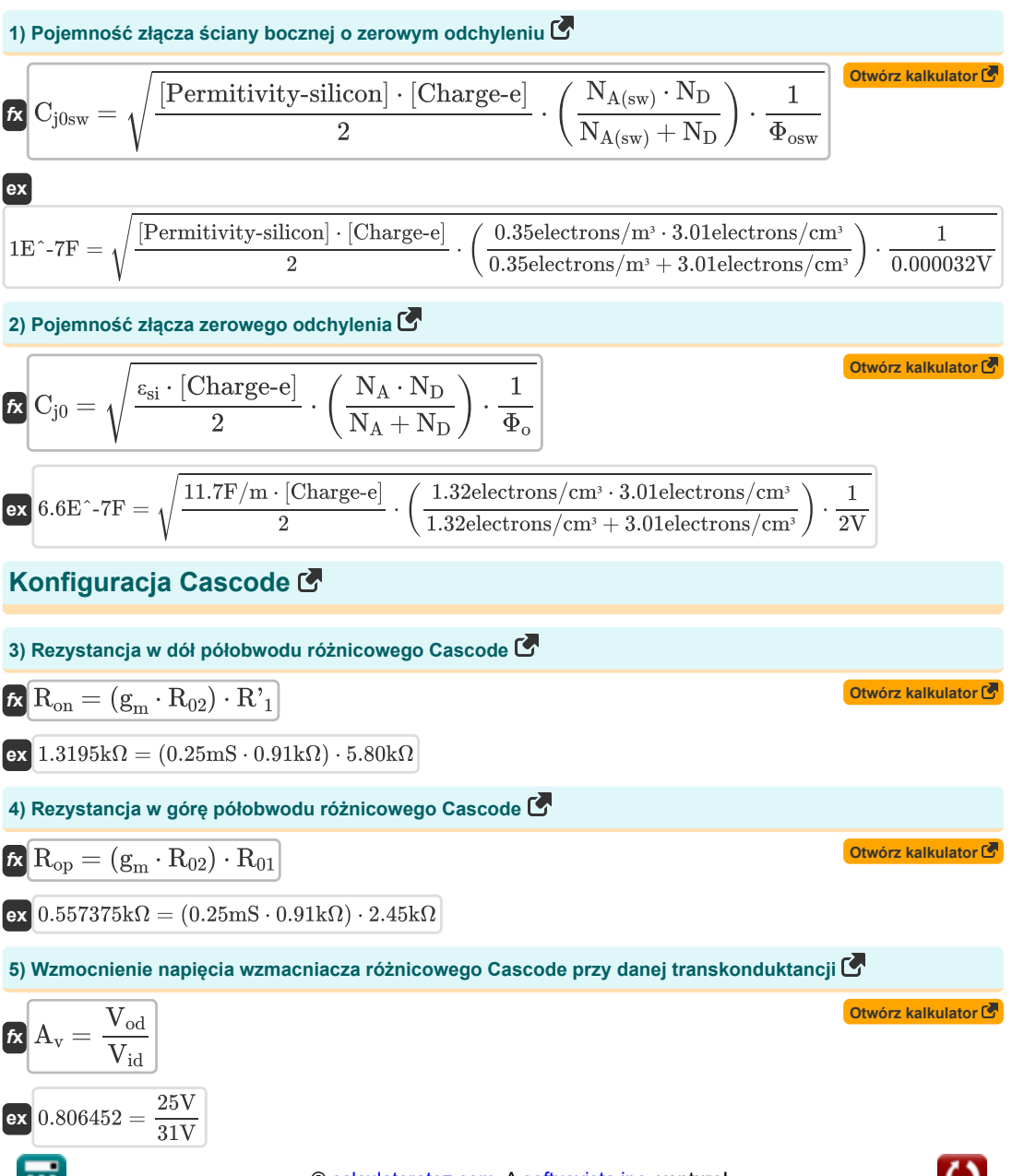

**[Otwórz kalkulator](https://www.calculatoratoz.com/pl/offset-voltage-of-mosfet-with-current-mirror-load-calculator/Calc-20536)** 

**[Otwórz kalkulator](https://www.calculatoratoz.com/pl/output-voltage-of-voltage-amplifier-calculator/Calc-10898)** 

**[Otwórz kalkulator](https://www.calculatoratoz.com/pl/current-on-operation-with-differential-input-voltage-calculator/Calc-18364)** 

### **Przesunięcie prądu stałego**

**6) Maksymalne różnicowe napięcie wejściowe tranzystora MOSFET przy danym napięciu przesterowania** 

$$
\mathbf{r} = \sqrt{2} \cdot V_{ov}
$$
\n
$$
\mathbf{r} = \sqrt{2} \cdot \sqrt{2} \cdot 2.50V
$$
\n
$$
\mathbf{r} = \sqrt{2} \cdot 2.50V
$$
\nOutput

\nOutput

\nOutput

\nDescription:

**7) Napięcie przesunięcia tranzystora MOSFET z obciążeniem prądowo-lustrzanym** 

$$
\begin{aligned} \textbf{\textit{f}}\textbf{\textit{x}} & \boxed{V_\text{os} = -\frac{2\cdot V_t}{\beta_{\text{forced}}}}\\ \textbf{ex} & -3.545455V = -\frac{2\cdot 19.5V}{11} \end{aligned}
$$

**8) Napięcie wyjściowe wzmacniacza napięcia** 

$$
\boldsymbol{\kappa} \big[ \mathrm{V}_{\mathrm{out}} = \mathrm{V}_{\mathrm{s}} - (\mathrm{I}_{\mathrm{d}} \cdot \mathrm{R}_{\mathrm{L}}) \big]
$$

$$
\boxed{\textbf{ex}}\text{ }[5.9792 \text{V} = 6.6 \text{V} - (8 \text{mA} \cdot 0.0776 \text{k}\Omega)]
$$

**9) Prąd podczas pracy z różnicowym napięciem wejściowym** 

$$
\kappa\boxed{\mathrm{I_t} = \frac{1}{2} \cdot \left( \mathrm{k'}_\mathrm{n} \cdot \mathrm{WL} \right) \cdot \left( \mathrm{V_d} - \mathrm{V_t} \right)^2}
$$

$$
0.62977 \text{mA} = \frac{1}{2} \cdot (0.02 \text{mS} \cdot 5) \cdot (23.049 \text{V} - 19.5 \text{V})^2
$$

### **Konfiguracja różnicowa**

**10) Całkowite napięcie przesunięcia wejściowego wzmacniacza różnicowego MOS przy danym prądzie nasycenia**

$$
\begin{aligned} \textbf{E} & \left| \text{V}_{\text{os}} = \sqrt{\left( \frac{\Delta \text{R}_{\text{c}}}{\text{R}_{\text{c}}} \right)^2 + \left( \frac{\text{I}_{\text{sc}}}{\text{I}_{\text{s}}} \right)^2} \right| \\ \textbf{ex} & \left| 3.543926 \text{V} = \sqrt{\left( \frac{1.805 \text{k}\Omega}{0.51 \text{k}\Omega} \right)^2 + \left( \frac{0.8 \text{mA}}{4.38 \text{mA}} \right)^2} \right| \end{aligned}
$$

**[Otwórz kalkulator](https://www.calculatoratoz.com/pl/total-input-offset-voltage-of-mos-differential-amplifier-given-saturation-current-calculator/Calc-20465)** 

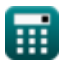

**ex**

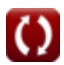

*MOSFET Amplifiers Formulas...* 4/9

2.50V

圃

#### **11) Maksymalny zakres wejściowy wzmacniacza różnicowego MOS w trybie wspólnym**

$$
\begin{array}{ll}\n\mathbf{C}_{\text{V}}\nabla_{\text{cm}} = V_{\text{t}} + V_{\text{L}} - \left(\frac{1}{2} \cdot R_{\text{L}}\right) & \mathbf{C}_{\text{Wor kalkulator}} \\
\hline\n\mathbf{C}_{\text{S}}\n\end{array}
$$
\n
$$
\begin{array}{ll}\n\mathbf{C}_{\text{Wor Kalkulator}} = V_{\text{t}} + V_{\text{ov}} + 22.64 \text{V} - \left(\frac{1}{2} \cdot 0.0776 \text{k}\Omega\right) \\
\hline\n\mathbf{C}_{\text{V}}\n\end{array}
$$
\n
$$
\begin{array}{ll}\n\mathbf{C}_{\text{Wor Kalkulator}} = V_{\text{t}} + V_{\text{ov}} + V_{\text{gs}} - V_{\text{L}} \\
\hline\n\mathbf{C}_{\text{S}}\n\end{array}
$$
\n
$$
\begin{array}{ll}\n\mathbf{C}_{\text{Wor Kalkulator}} = V_{\text{t}} + V_{\text{ov}} + V_{\text{gs}} - V_{\text{L}} \\
\hline\n\mathbf{C}_{\text{S}}\n\end{array}
$$
\n
$$
\begin{array}{ll}\n\mathbf{C}_{\text{Wor Kalkulator}} = V_{\text{t}} + V_{\text{Vov}} + V_{\text{gs}} - V_{\text{L}} \\
\hline\n\mathbf{C}_{\text{S}}\n\end{array}
$$
\n
$$
\begin{array}{ll}\n\mathbf{C}_{\text{Wor Kalkulator}} = V_{\text{t}} + V_{\text{Vov}} + V_{\text{gs}} - V_{\text{L}} \\
\hline\n\mathbf{C}_{\text{Vov}} = V_{\text{t}} + \left(\frac{I_{\text{ss}}}{I_{\text{s}}}\right) \\
\hline\n\mathbf{C}_{\text{Vovor Kalkulator}} = V_{\text{t}} + \left(\frac{I_{\text{ss}}}{I_{\text{s}}}\right) \\
\hline\n\mathbf{C}_{\text{Vovor Kalkulator}} = V_{\text{t}} + \left(\frac{I_{\text{Sov}}}{I_{\text{cov}}}\right) + \left(\frac{N_{\text{L}}}{N_{\text{L}}I_{\text{L}}}\right) \\
\hline\n\mathbf{C}_{\text{Vovor Kalkulator}} = V_{\text{Vovov}} + V_{
$$

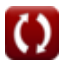

**17) Wejście napięcia przesunięcia wzmacniacza różnicowego MOS** 

$$
V_{\text{os}} = \frac{V_{\text{o}}}{A_{\text{d}}}
$$
\n
$$
V_{\text{os}} = \frac{V_{\text{o}}}{A_{\text{d}}}
$$
\n
$$
V_{\text{os}} = \frac{24.78 \text{ V}}{7}
$$

**18) Wzmocnienie napięcia różnicowego we wzmacniaczu różnicowym MOS**

$$
\begin{aligned} \textbf{Ex} \left[ A_{\mathrm{d}} = \mathrm{g}_{\mathrm{m}} \cdot \left( \frac{1}{\beta \cdot \mathrm{R'}_1} + \left( \frac{1}{\frac{1}{\beta \cdot \mathrm{R'}_2}} \right) \right) \right] \\\\ \textbf{ex} \hspace{0.1cm} 7.009 = 0.25 \mathrm{mS} \cdot \left( \frac{1}{6.52 \cdot 5.80 \mathrm{k}\Omega} + \left( \frac{1}{\frac{1}{6.52 \cdot 4.3 \mathrm{k}\Omega}} \right) \right) \end{aligned} \hspace{0.25cm} \textbf{Otworz kalkulator C}
$$

### **Osiągać**

#### **19) Wzmocnienie prądowe w trybie wspólnym kontrolowanego tranzystora źródłowego**

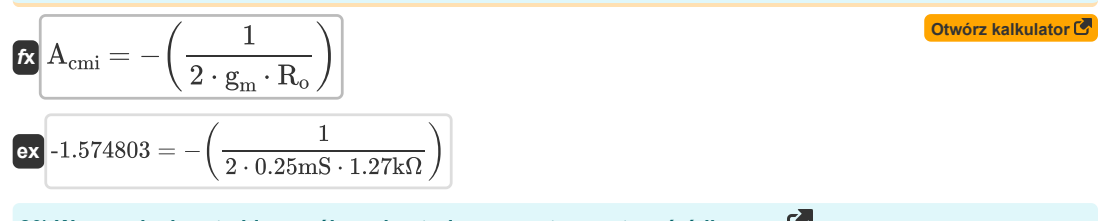

20) Wzmocnienie w trybie wspólnym kontrolowanego tranzystora źródłowego U  
\n
$$
A_{\rm cm} = 20 \cdot \log 10 \left( \frac{\rm V_{ss}}{\rm V_{is}} \right)
$$
\n
$$
A_{\rm cm} = 20 \cdot \log 10 \left( \frac{\rm V_{ss}}{\rm V_{is}} \right)
$$
\n
$$
6.251266 \, \rm dB = 20 \cdot \log 10 \left( \frac{7.25 \, \rm V}{3.53 \, \rm V} \right)
$$

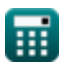

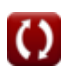

# **Używane zmienne**

- **Acm** Wzmocnienie trybu wspólnego *(Decybel)*
- **Acmi** Wzmocnienie prądu w trybie wspólnym
- **A<sup>d</sup>** Wzmocnienie różnicowe
- **A<sup>v</sup>** Wzmocnienie napięcia
- **Cj0** Pojemność złącza zerowego odchylenia *(Farad)*
- **Cj0sw** Potencjał zerowego odchylenia ściany bocznej *(Farad)*
- **g<sup>m</sup>** Transkonduktancja *(Millisiemens)*
- **I<sup>d</sup>** Prąd spustowy *(Miliamper)*
- **I<sup>s</sup>** Prąd nasycenia *(Miliamper)*
- **Isc** Prąd nasycenia dla prądu stałego *(Miliamper)*
- **I<sup>t</sup>** Całkowity prąd *(Miliamper)*
- **k'<sup>n</sup>** Parametr transkonduktancji procesu *(Millisiemens)*
- **N<sup>A</sup>** Dopingujące stężenie akceptora *(Elektrony na centymetr sześcienny)*
- **NA(sw)** Gęstość domieszkowania ściany bocznej *(Elektrony na metr sześcienny)*
- **N<sup>D</sup>** Stężenie dopingu dawcy *(Elektrony na centymetr sześcienny)*
- **R<sup>01</sup>** Równoważny opór ze strony pierwotnej *(Kilohm)*
- **R<sup>02</sup>** Równoważny opór z wtórnego *(Kilohm)*
- **R'<sup>1</sup>** Rezystancja uzwojenia pierwotnego w wtórnym *(Kilohm)*
- **R'<sup>2</sup>** Rezystancja uzwojenia wtórnego w pierwotnym *(Kilohm)*
- **R<sup>c</sup>** Odporność kolekcjonerska *(Kilohm)*
- **R<sup>L</sup>** Odporność na obciążenie *(Kilohm)*
- **R<sup>o</sup>** Rezystancja wyjściowa *(Kilohm)*
- **Ron** Opór w dół mechanizmu różnicowego Cascode *(Kilohm)*
- **Rop** Opór w górę mechanizmu różnicowego Cascode *(Kilohm)*
- **Vcm** Napięcie prądu stałego w trybie wspólnym *(Wolt)*
- **Vcmr** Zakres trybu wspólnego *(Wolt)*
- **V<sup>d</sup>** Napięcie na diodzie *(Wolt)*
- **Vgs** Napięcie między bramką a źródłem *(Wolt)*
- **Vid** Różnicowe napięcie wejściowe *(Wolt)*
- **Vin** Napięcie wejściowe *(Wolt)*
- **Vis** Różnicowy sygnał wejściowy *(Wolt)*

#### *MOSFET Amplifiers Formulas...* 7/9

- **V<sup>L</sup>** Napięcie obciążenia *(Wolt)*
- **V<sup>o</sup>** Wyjściowe napięcie niezrównoważenia prądu stałego *(Wolt)*
- **Vod** Różnicowy sygnał wyjściowy *(Wolt)*
- **Vos** Napięcie niezrównoważenia wejścia *(Wolt)*
- **Vout** Napięcie wyjściowe *(Wolt)*
- **Vov** Efektywne napięcie *(Wolt)*
- **V<sup>s</sup>** Napięcie źródła *(Wolt)*
- **Vss** Mały sygnał *(Wolt)*
- **V<sup>t</sup>** Próg napięcia *(Wolt)*
- **WL** Współczynnik proporcji
- **WL<sup>1</sup>** Proporcje 1
- **β** Wzmocnienie prądu wspólnego emitera
- **βforced** Wymuszone wzmocnienie prądu wspólnego emitera
- **ΔR<sup>c</sup>** Zmiana oporu kolektora *(Kilohm)*
- **εsi** Przepuszczalność krzemu *(Farad na metr)*
- **Φ<sup>o</sup>** Wbudowany potencjał połączenia *(Wolt)*
- **Φosw** Wbudowany potencjał połączeń ścian bocznych *(Wolt)*

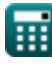

# **Stałe, funkcje, stosowane pomiary**

- Stały: **[Charge-e]**, 1.60217662E-19 *Carica dell'elettrone*
- Stały: **[Permitivity-silicon]**, 11.7 *Permittività del silicio*
- Funkcjonować: **log10**, log10(Number) *Il logaritmo comune, noto anche come logaritmo in base 10 o logaritmo decimale, è una funzione matematica che è l'inverso della funzione esponenziale.*
- Funkcjonować: **sqrt**, sqrt(Number) *Una funzione radice quadrata è una funzione che accetta un numero non negativo come input e restituisce la radice quadrata del numero di input specificato.*
- Pomiar: **Prąd elektryczny** in Miliamper (mA) *Prąd elektryczny Konwersja jednostek*
- Pomiar: **Hałas** in Decybel (dB) *Hałas Konwersja jednostek*
- Pomiar: **Pojemność** in Farad (F) *Pojemność Konwersja jednostek*
- Pomiar: **Odporność elektryczna** in Kilohm (kΩ) *Odporność elektryczna Konwersja jednostek*
- Pomiar: **Przewodnictwo elektryczne** in Millisiemens (mS) *Przewodnictwo elektryczne Konwersja jednostek*
- Pomiar: **Potencjał elektryczny** in Wolt (V) *Potencjał elektryczny Konwersja jednostek*
- Pomiar: **przenikalność** in Farad na metr (F/m) *przenikalność Konwersja jednostek*
- **Pomiar: Gestość elektronów** in Elektrony na metr sześcienny (electrons/m<sup>3</sup>), Elektrony na centymetr sześcienny (electrons/cm<sup>3</sup>)

*Gęstość elektronów Konwersja jednostek*

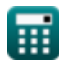

# **Sprawdź inne listy formuł**

- **Charakterystyka wzmacniacza Formuły**
- **Funkcje wzmacniacza i sieć Formuły**
- **Wzmacniacze różnicowe BJT Formuły**
- **Wzmacniacze sprzężenia zwrotnego Formuły**
- **Wzmacniacze odpowiedzi niskiej częstotliwości Formuły**
- **Wzmacniacze MOSFET Formuły**
- **Wzmacniacze operacyjne Formuły**
- **Stopnie wyjściowe i wzmacniacze mocy Formuły**
- **Wzmacniacze sygnału i układów scalonych Formuły**

Nie krępuj się UDOSTĘPNIJ ten dokument swoim znajomym!

### **PDF Dostępne w**

[English](https://www.calculatoratoz.com/PDF/Nodes/910/Mosfet-amplifiers-Formulas_en.PDF) [Spanish](https://www.calculatoratoz.com/PDF/Nodes/910/Mosfet-amplifiers-Formulas_es.PDF) [French](https://www.calculatoratoz.com/PDF/Nodes/910/Mosfet-amplifiers-Formulas_fr.PDF) [German](https://www.calculatoratoz.com/PDF/Nodes/910/Mosfet-amplifiers-Formulas_de.PDF) [Russian](https://www.calculatoratoz.com/PDF/Nodes/910/Mosfet-amplifiers-Formulas_ru.PDF) [Italian](https://www.calculatoratoz.com/PDF/Nodes/910/Mosfet-amplifiers-Formulas_it.PDF) [Portuguese](https://www.calculatoratoz.com/PDF/Nodes/910/Mosfet-amplifiers-Formulas_pt.PDF) [Polish](https://www.calculatoratoz.com/PDF/Nodes/910/Mosfet-amplifiers-Formulas_pl.PDF) [Dutch](https://www.calculatoratoz.com/PDF/Nodes/910/Mosfet-amplifiers-Formulas_nl.PDF)

*3/15/2024 | 7:52:40 AM UTC [Zostaw swoją opinię tutaj...](https://docs.google.com/forms/d/e/1FAIpQLSf4b4wDgl-KBPJGChMJCxFlqrHvFdmw4Z8WHDP7MoWEdk8QOw/viewform?usp=pp_url&entry.1491156970=Wzmacniacze%20MOSFET%20Formu%C5%82y)*

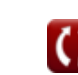